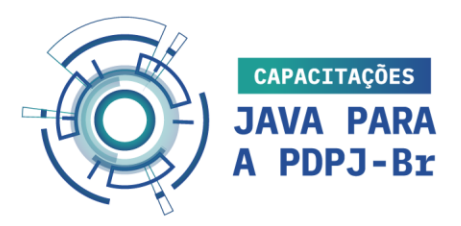

# FICHA DO CURSO

TESTES AUTOMATIZADOS

40 HORAS – MODALIDADE EaD (AULAS SÍNCRONAS)

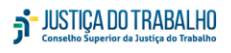

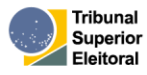

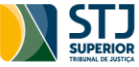

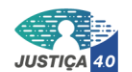

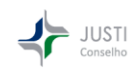

 $\frac{1}{\frac{P}{\sqrt{D}}}$ 

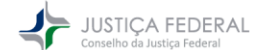

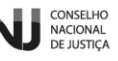

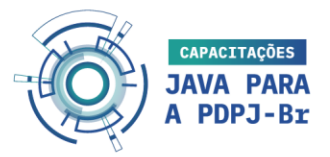

# **1.INTRODUÇÃO**

O curso possui diversos recursos e propostas de atividades e contará com momentos síncronos (ao vivo) com o professor, e assíncronos (estudo individual), que irão contribuir com o processo de aprendizagem do(a) cursista.

Nesta Ficha de Curso serão apresentados os conteúdos a serem estudados; o ambiente que apoiará o desenvolvimento do curso; os materiais de estudo; a agenda de aulas; e outros pontos importantes para os(as) cursistas.

#### 2. RESUMO DO CURSO

Informações gerais sobre o curso:

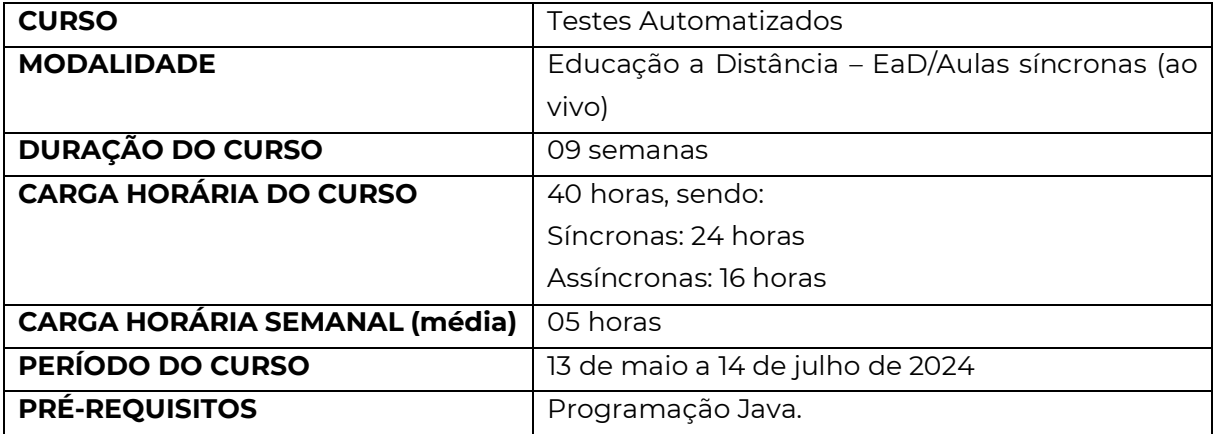

## 3. OBJETIVOS

#### **OBJETIVO GERAL**

Ao final do curso, espera-se que o(a) cursista esteja habilitado(a) a testar soluções desenvolvidas na linguagem Java, tornando-o(a) apto(a) a apoiar a implantação e utilização da Plataforma Digital do Poder Judiciário (PDPJ-Br), no seu Tribunal.

#### **OBJETIVOS ESPECÍFICOS**

Ao final do curso, o(a) cursista deverá demonstrar capacidade no uso dos conceitos de testes em Java conhecendo, conhecendo, entre outros:

- a) Criação de testes unitários em Java utilizando JUnit;
- b) Criação de testes de integração utilizando Spring Boot Test;

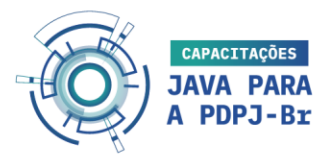

c) Criação de testes de aceitação utilizando Katalon Studio;

d) Criação de testes de desempenho e carga utilizando JMeter.

# 4. PROGRAMA

O programa foi desenvolvido de forma a atender os objetivos do curso. Ele será abordado de forma contextualizada, convergente e aplicada à prática.

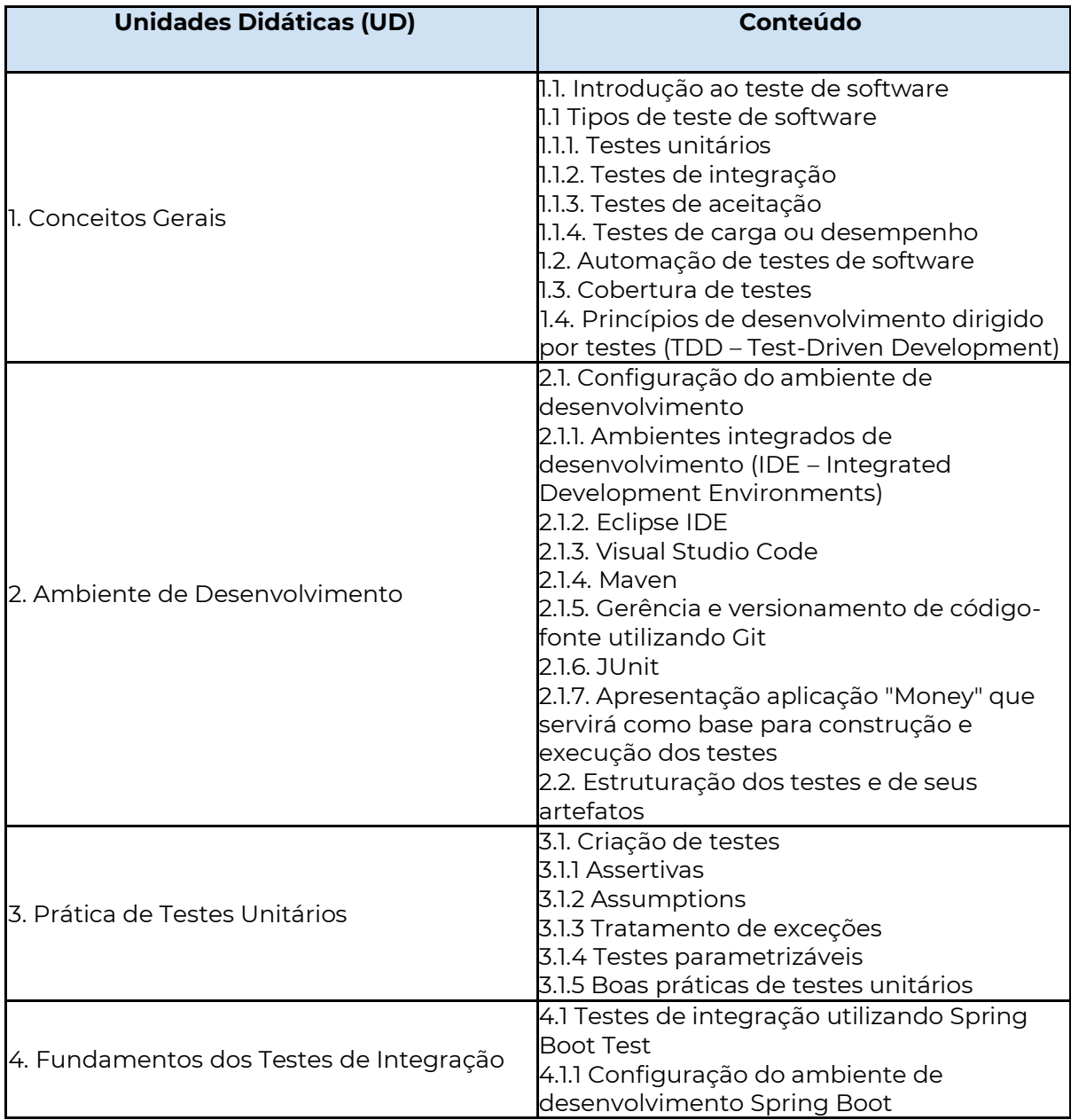

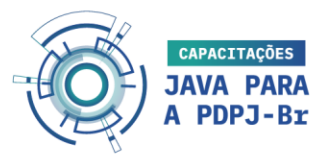

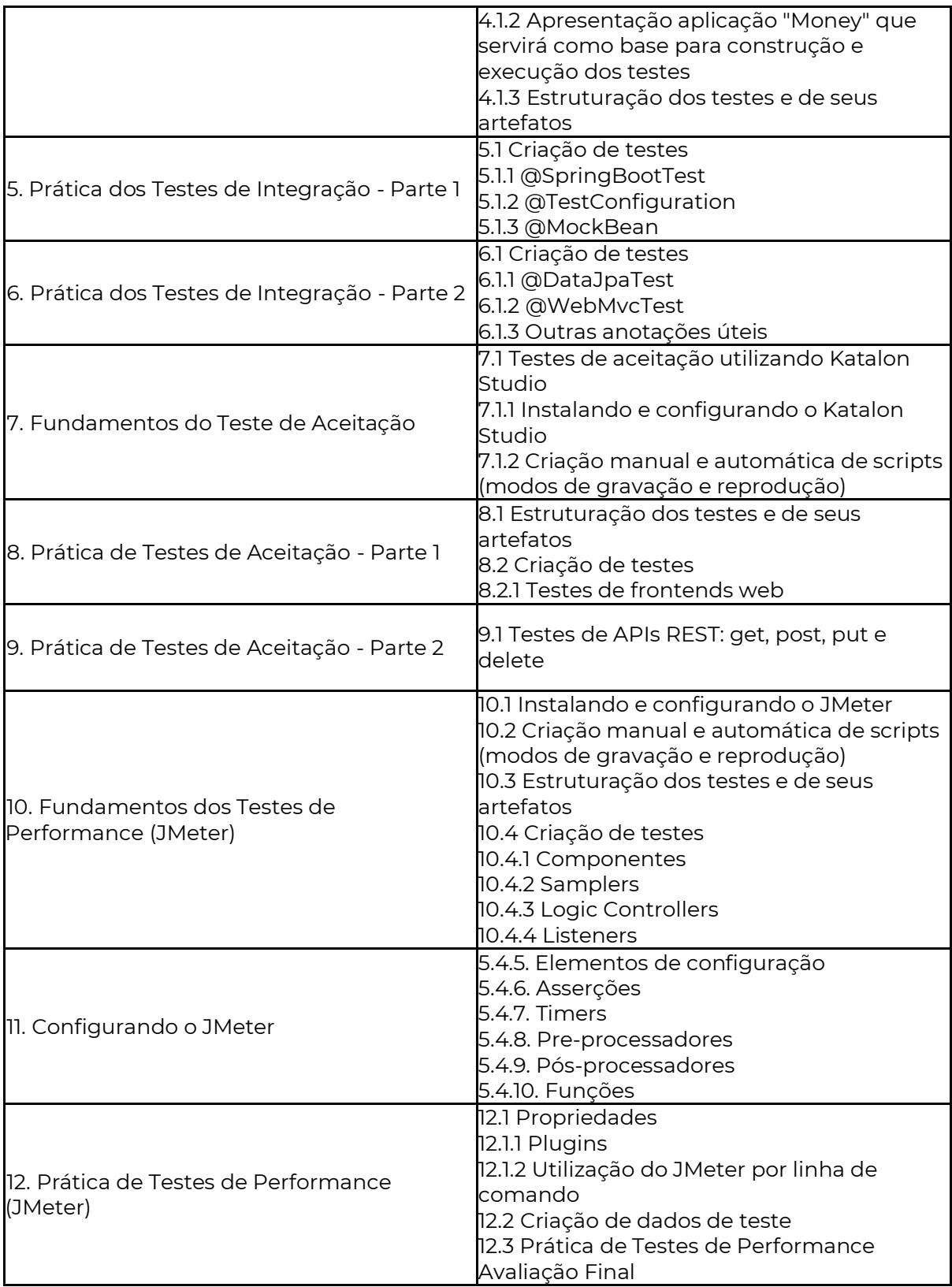

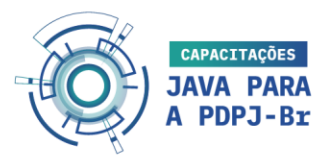

# 5. PROCEDIMENTOS DIDÁTICOS E CRONOGRAMA DO CURSO

Os procedimentos didáticos que serão adotados no curso envolvem material de estudo, aulas de imersão, aulas práticas e tutoria tira-dúvidas.

O curso é dividido em 04 Trilhas de Aprendizagem, com carga horária de 10 horas cada. A duração média de estudo de cada trilha é de 14 dias.

Para cada trilha serão disponibilizados: um e-book e um caderno de atividades que poderão ser acessados na forma virtual, diretamente na Web, ou off-line, realizando o download dos materiais. Os materiais de estudo estarão disponíveis conforme cronograma do curso.

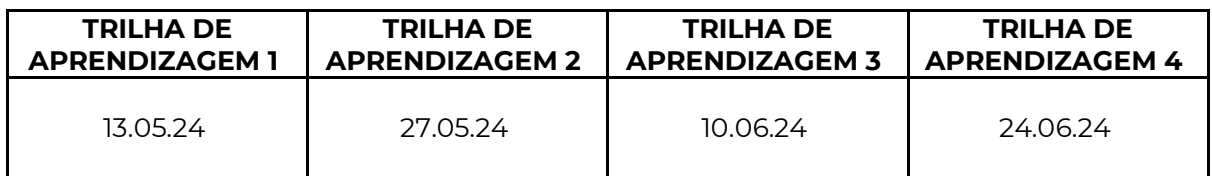

Os materiais de estudo ficarão disponíveis durante todo o período do curso e será possível consultá-los a qualquer tempo.

As **aulas de imersão** acontecem no início de cada uma das 4 trilhas, totalizando, portanto, 4 aulas no período do curso. Nessas aulas serão abordados os conteúdos propostos na Trilha de Aprendizagem de forma contextualizada e imersiva, colaborando no entendimento desses conteúdos numa perspectiva abrangente e conectada à prática e a outros assuntos associados a eles. Essas aulas acontecem de forma síncrona (ao vivo), através do Google Meet, e terão duração de 2 horas.

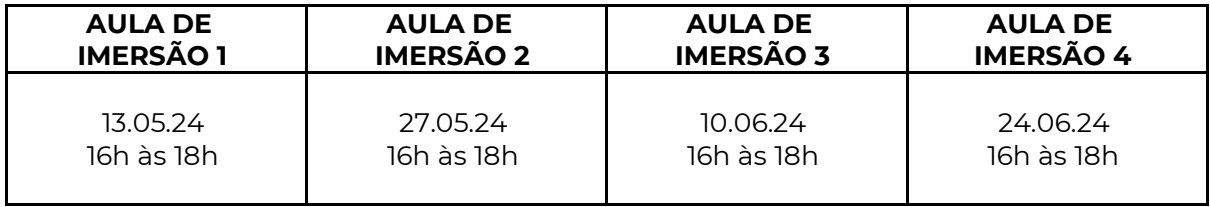

As aulas de imersão serão gravadas e disponibilizadas no ambiente virtual AVA VRP (Moodle) da UNIFOR, sendo, portanto, possível rever a aula a qualquer tempo durante o curso. A disponibilização da gravação será realizada em até 7 dias após a aula síncrona.

Nas **aulas práticas** o(a) cursista experimentará o conteúdo através da criação de artefatos funcionais, com o apoio do professor, similar a um tutorial de ensino no YouTube. Os artefatos propostos terão caráter prático e utilitário e, sempre que possível, ligados às práticas do Poder Judiciário brasileiro. O(a) cursista deve estar com o estudo do conteúdo teórico em dia para que possa aproveitar ao máximo a aula prática.

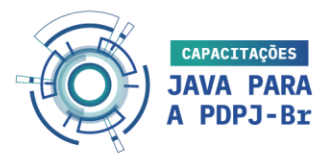

Assim como as aulas de imersão, as aulas práticas acontecerão de forma síncrona (ao vivo), através do Google Meet. Cada aula terá duração de 2 horas e serão realizadas 02 aulas para cada Trilha de Aprendizagem de acordo com o cronograma abaixo:

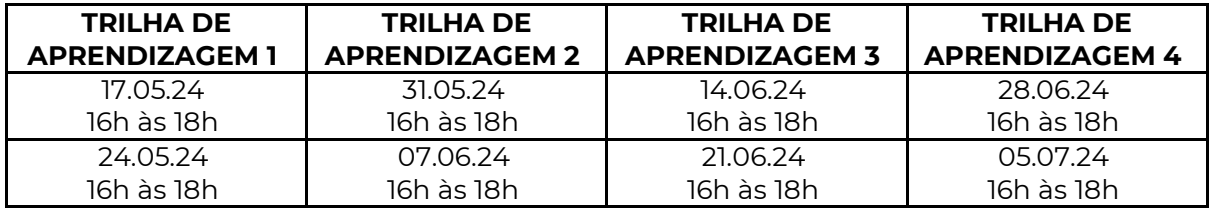

As aulas práticas serão gravadas e disponibilizadas no ambiente virtual AVA VRP (Moodle) da UNIFOR, sendo, portanto, possível rever a aula a qualquer tempo durante o curso. A disponibilização da gravação será realizada em até 7 dias após a aula síncrona.

# 5.1. TUTORIA TIRA-DÚVIDAS (FÓRUM)

A Tutoria Tira-Dúvidas ocorrerá por meio de um fórum na plataforma Moodle em que os(as) cursistas podem, a qualquer momento, enviar perguntas e interagir com o tutor e outros(as) cursistas.

Os tutores destacados para o curso têm a função de acompanhar as interações e responder às dúvidas dos(as) cursistas de forma escrita ou com a indicação de material de estudo. Salienta-se que, por se tratar de um recurso assíncrono, a sua resposta não será imediata.

É reservado, em especial, um dia na semana para responder às questões enviadas pelos(as) cursistas.

Para este curso o momento será todas as quintas-feiras, das 09h às 12h.

## 5.2. CRONOGRAMA

É importante ressaltar que o sucesso no aprendizado depende do entendimento da proposta do curso EAD e comprometimento com o processo. Abaixo, segue o cronograma das aulas e a disposição dos conteúdos que serão tratados:

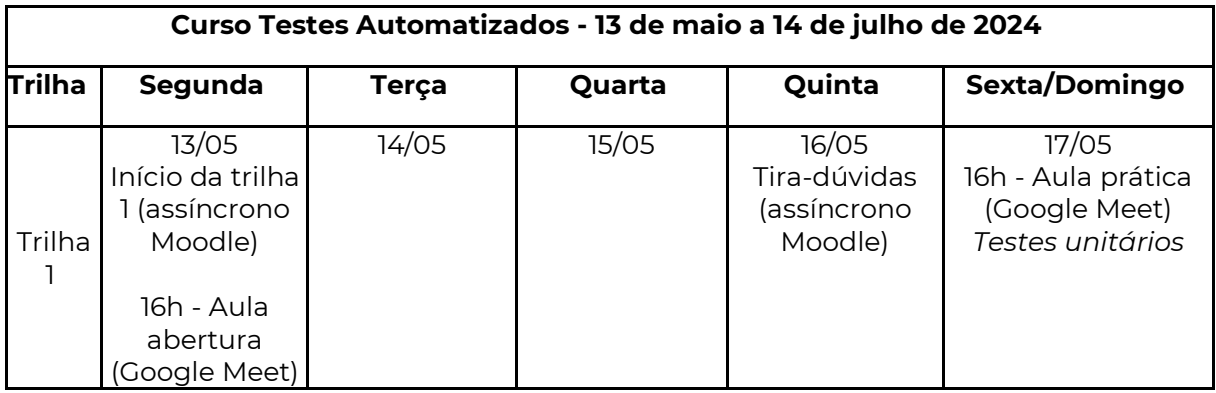

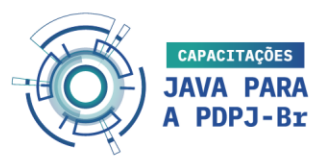

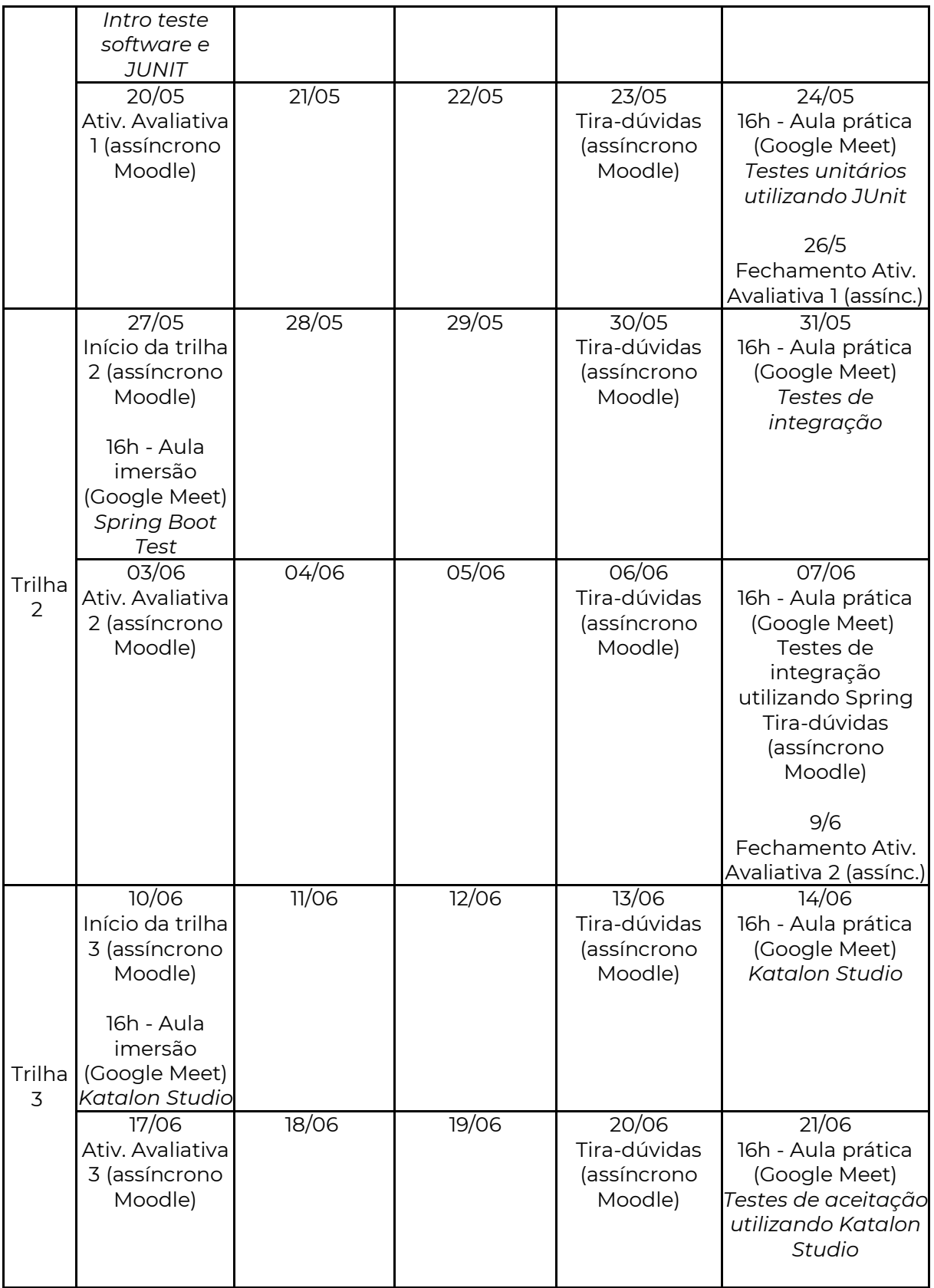

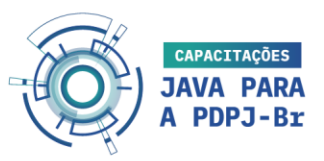

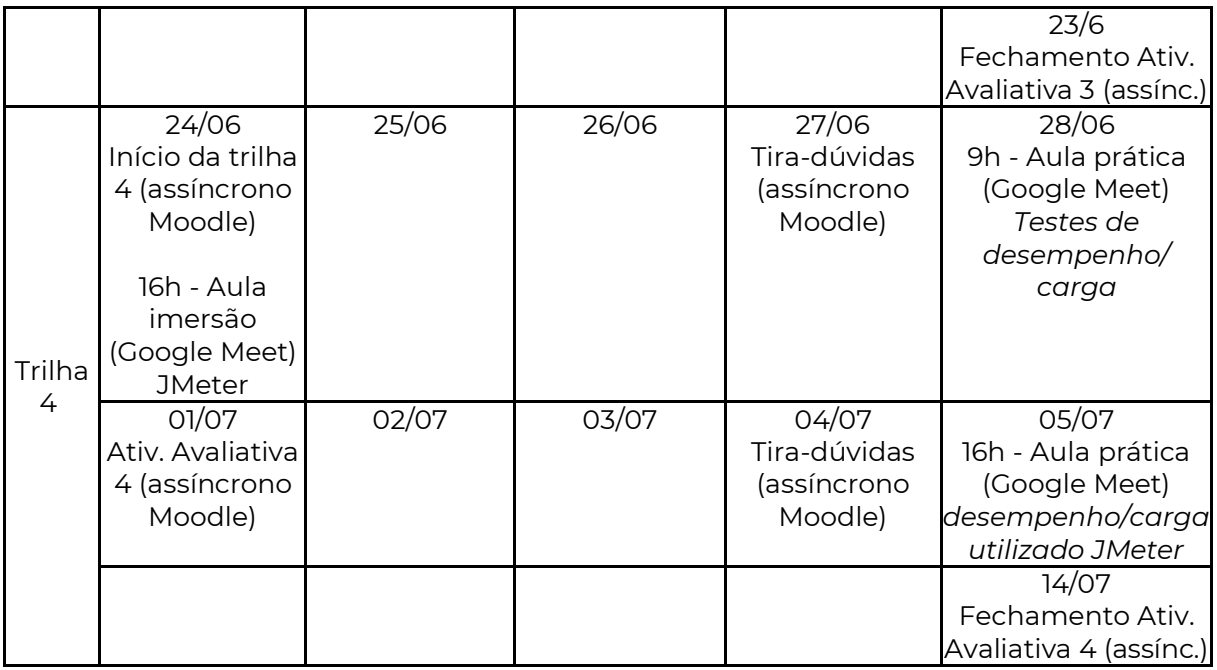

# 6. ATIVIDADES AVALIATIVAS

A atividade avaliativa será aplicada em forma de questionário com questões de múltipla escolha. As questões serão contextualizadas e abordarão os temas de estudo da trilha. Para cada trilha será aplicada 01 avaliação que é composta por 05 questões, totalizando, ao final das 04 trilhas, 20 (vinte) questões.

As atividades avaliativas serão disponibilizadas no início da segunda semana da trilha. A atividade avaliativa tem prazo sugerido de 14 dias para a entrega. As avaliações podem ser realizadas a qualquer momento, mas o prazo final de conclusão está previsto para o dia 06.10.2024, às 23h55.

O(a) cursista poderá avançar nas demais trilhas sem a necessidade de concluir as atividades avaliativas, porém o Certificado de Conclusão do curso só será emitido para os cursistas que concluírem as atividades avaliativas com aproveitamento mínimo de 70%, ou seja, o mínimo de 14 questões corretas das 20 questões propostas.

O questionário permitirá 02 tentativas, possibilitando ao cursista conseguir a verificação do aproveitamento necessário para a conclusão do curso. Para fins de cálculo de aproveitamento será considerada a nota maior das tentativas realizadas.

# 7. CARGA HORÁRIA DO/A CURSISTA

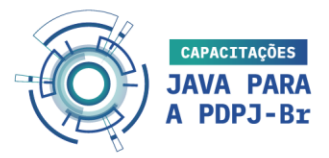

A carga horária do curso é dividida em trilhas de aprendizagem, no total de 04 (quatro) trilhas, compondo 40 horas totais de curso.

Cada trilha tem carga horária de 10 horas, distribuídas da seguinte forma:

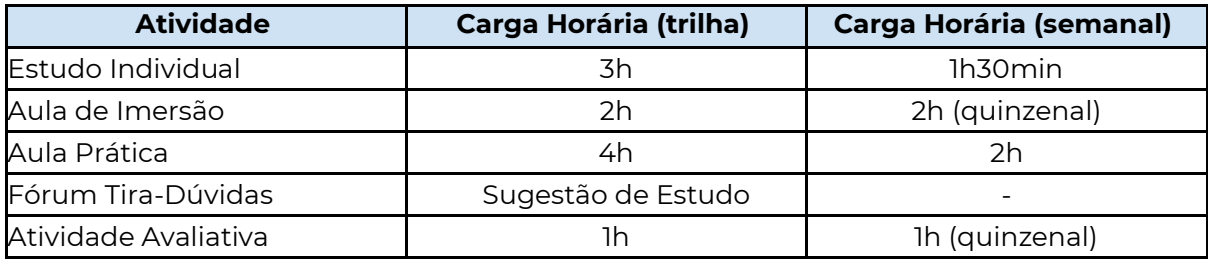

## 8. ORIENTAÇÕES GERAIS DE ESTUDOS

De maneira geral, recomendamos ao(à) cursista:

a) Estudar o material disponibilizado na trilha como forma de preparo para a aula;

b) Assistir às aulas programadas para a semana;

c) Realizar as atividades práticas propostas no material de estudo;

d) Reservar um horário para os estudo individual dos materiais indicados no ambiente do curso;

e) Participar do fórum tira-dúvidas do curso contribuindo com tópicos para a discussão ou respondendo e complementando tópicos em aberto relacionados ao conteúdo apresentado (opcional);

f) Realizar as atividades avaliativas, respondendo aos questionários aplicados.

### 9. PLATAFORMA EAD

O curso será desenvolvido a partir do ambiente virtual AVA VRP (Moodle) além de outras plataformas que serão usadas em apoio ao processo de ensino e de aprendizagem durante o curso.

#### **PLATAFORMA EAD - AMBIENTE VIRTUAL**

Os(as) cursistas terão acesso aos materiais de estudo, fóruns tira-dúvidas, aulas gravadas e atividades avaliativas através do acesso ao AVA VRP (Moodle). Na plataforma estarão todos os recursos, atividades e orientações necessárias ao processo de aprendizagem do(a)

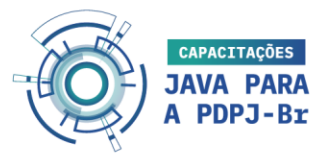

cursista. É necessário que durante o curso o(a) cursista desenvolva o hábito de entrar regularmente na plataforma e reserve tempo para o estudo individual.

#### **PLATAFORMA EAD - AULAS AO VIVO**

As aulas síncronas (ao vivo) ocorrerão via plataforma Google Meet. Os/(as) cursistas deverão ingressar na sala virtual através do link disponível na plataforma EAD, utilizando o e-mail cadastrado para o curso. O(a) cursista deve portar-se de maneira cordial com o professor e demais cursistas, sempre com a atenção de manter seu microfone e câmera desligados quando não em uso. Os momentos ao vivo serão gravados e disponibilizados no ambiente virtual.

#### 10. MONITORAMENTO DE PARTICIPAÇÃO

Os(as) cursistas terão o acompanhamento da sua participação de 02 (duas) formas:

#### **TUTOR**

O tutor do curso é responsável por monitorar a participação dos(as) cursistas, verificando:

- a) Acesso ao ambiente virtual do curso;
- b) Acesso ao material de estudo;
- c) Acesso a realização das atividades avaliativas.

Se tiver dúvida ou dificuldade em acessar/realizar alguma atividade, o(a) cursista deverá entrar em contato com o tutor no Fórum Tira-Dúvidas para solicitar ajuda.

#### **PROGRESSO DO CURSO**

O ambiente virtual AVA VRP contará com o recurso de progresso do curso que o(a) cursista poderá consultar, a qualquer momento, o andamento do seu rendimento no curso. O progresso do curso mostrará todas as atividades a serem realizadas pelo(a) cursista e conforme forem sendo concluídas, as mesmas são atualizadas automaticamente na barra de progresso.

## 11. AVALIAÇÃO DE REAÇÃO

Como forma de verificar a qualidade e o impacto da aplicação do curso aos(as) cursistas, será realizada uma avaliação de reação, em forma de questionário com questões de múltipla escolha.

#### 12. INFORMAÇÕES SOBRE A PROFESSORA

**Professora Mestre Samantha Kelly de Almeida**

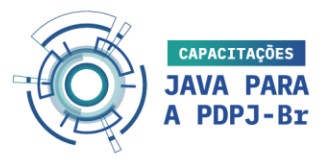

Samantha Kelly Soares de Almeida é engenheira de software, possui mestrado em Informática Aplicada, na área de Engenharia de Software (Título: Uma Abordagem para o Desenvolvimento de Softwares que Utilizam Blockchain; Ano de Obtenção: 2017), e Especialização/MBA, em Gestão de Projetos de TI. É professora da Universidade de Fortaleza desde 2019, atuando nas disciplinas de Engenharia de Software, no Centro de Ciências Tecnológicas.

## 13. REFERÊNCIAS BIBLIOGRÁFICAS

BASALO, A., Álvarez, M. Á., HURTADO, P., & Cerdá, X. J. **Manual de Angular JS**. JavaScript Library, 2015.

BIFFI, Kelvin Baumhardt. **Javascript: Básico ao Avançado: Guia completo para iniciantes**, 2023.

BUCEA-MANEA-TONIS, R. **Angular JS** – The Newest Technology in Creating Web Applications. Annals of "Spiru Haret". Economic Series, 2016. <https://doi.org/10.26458/1638>

GREEN, Brad; SESHADRI, Shyam. **AngularJS** 1st ed. O'Reilly Media. p. 150. ISBN 978- 1449344856, 2013.